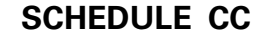

41A720CC (10-16)

Commonwealth of Kentucky **DEPARTMENT OF REVENUE**

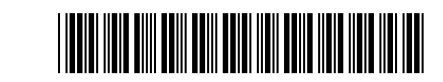

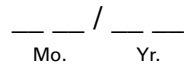

**COAL CONVERSION TAX CREDIT**

### ➤ **Attach to Form 720. KRS 141.041**

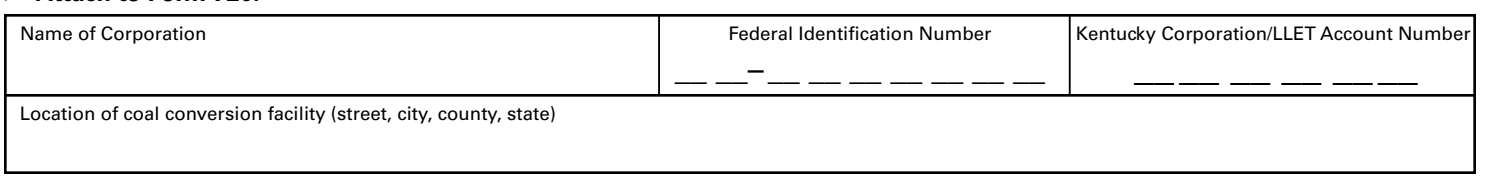

*(If more than one facility, complete a separate Schedule CC for each.)*

## **USE OF UNIT**—To qualify, the facility must: *(check appropriate box)*

- Generate steam or hot water for space heating or materials processing.
- $\Box$  Provide direct heat for industrial processes.

## **TYPE OF CONVERSION FOR WHICH CREDIT IS CLAIMED**—To qualify, the facility must have: *(check appropriate box)*

- □ A. Replaced a non-coal burning facility with a coal-burning facility.<sup>\*</sup> Date Completed
- **B.** Installed an additional facility capable of burning coal.<sup>\*</sup> Date Completed
- □ C. Converted a non-coal facility to a coal facility.\* Date Completed Date Completed
- **D.** Substituted coal for other fuels in multi-fuel facility. Enter the calendar year used as base year . *Complete Parts I and III below.*

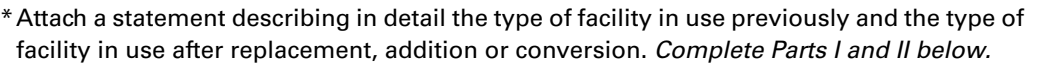

**PART I—SCHEDULE OF KENTUCKY COAL (Coal Subject to Taxation Under KRS Chapter 143)** *The corporation must complete.*

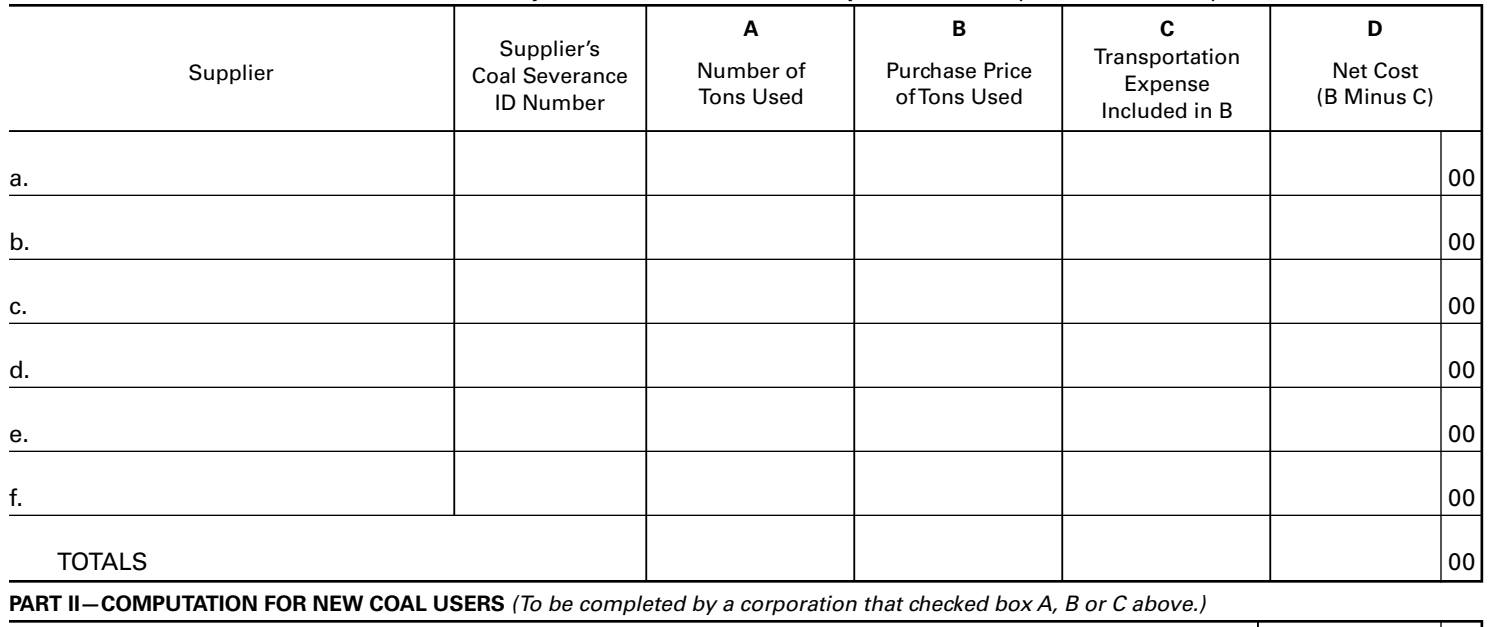

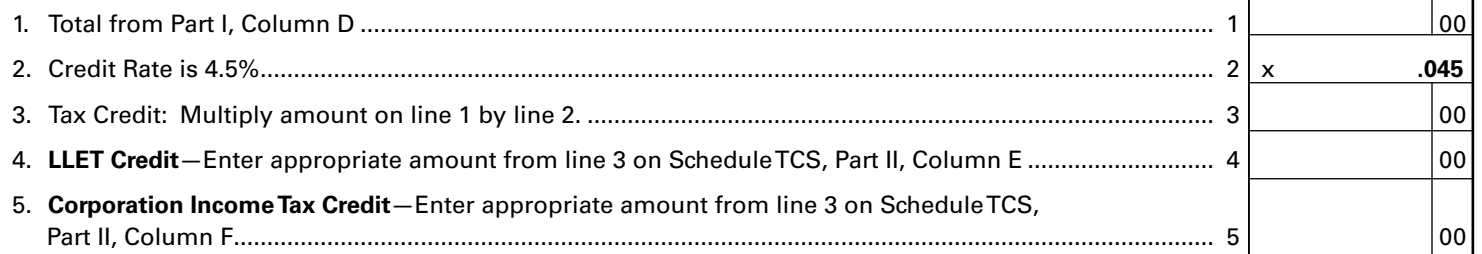

*(NOTE: This credit cannot reduce the LLET for the tax year below the \$175 minimum.)*

**DEPARTMENT OF REVENUE**

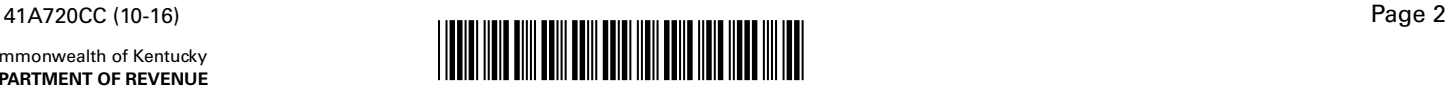

#### **PART III—COMPUTATION OF COAL SUBSTITUTION** *(To be completed by a corporation that checked box D on page 1.)*

#### 1. Base year fuel input.

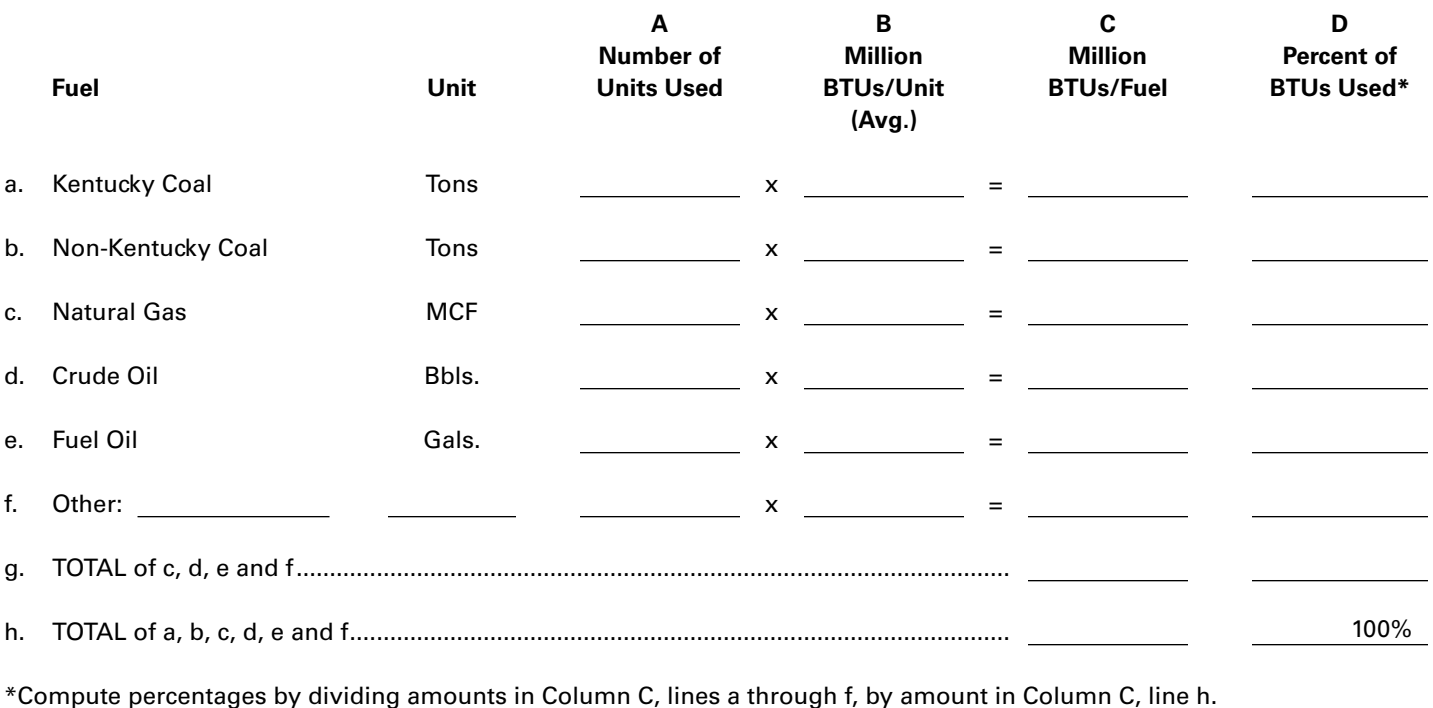

#### 2. Tax year fuel input.

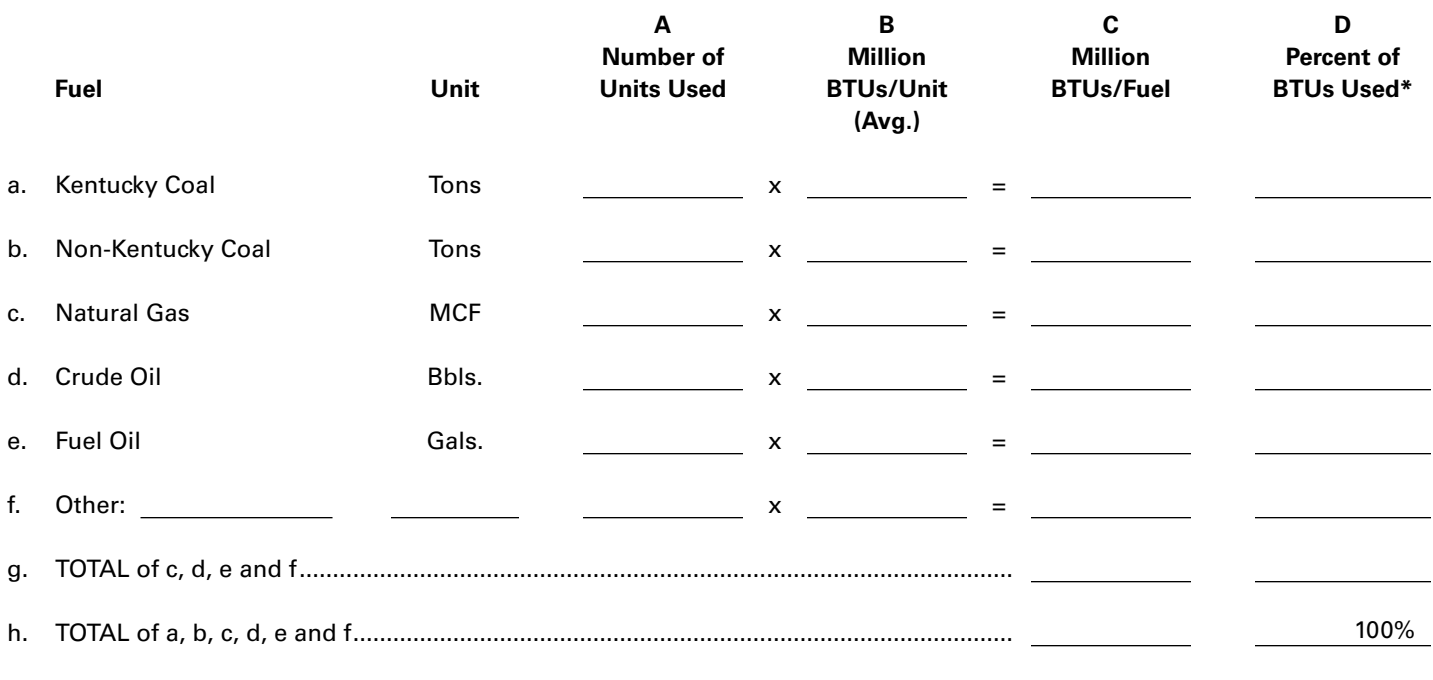

\*Compute percentages by dividing amounts in Column C, lines a through f, by amount in Column C, line h.

Commonwealth of Kentucky **DEPARTMENT OF REVENUE**

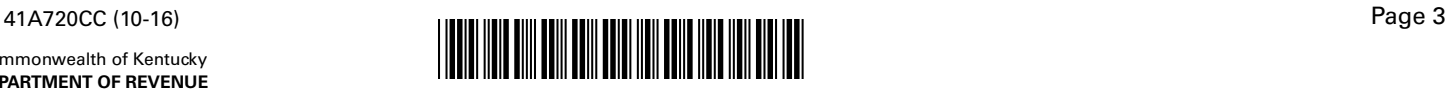

# **PART III—COMPUTATION OF COAL SUBSTITUTION (Continued)** *(To be completed by a corporation that checked box D on page 1.)*

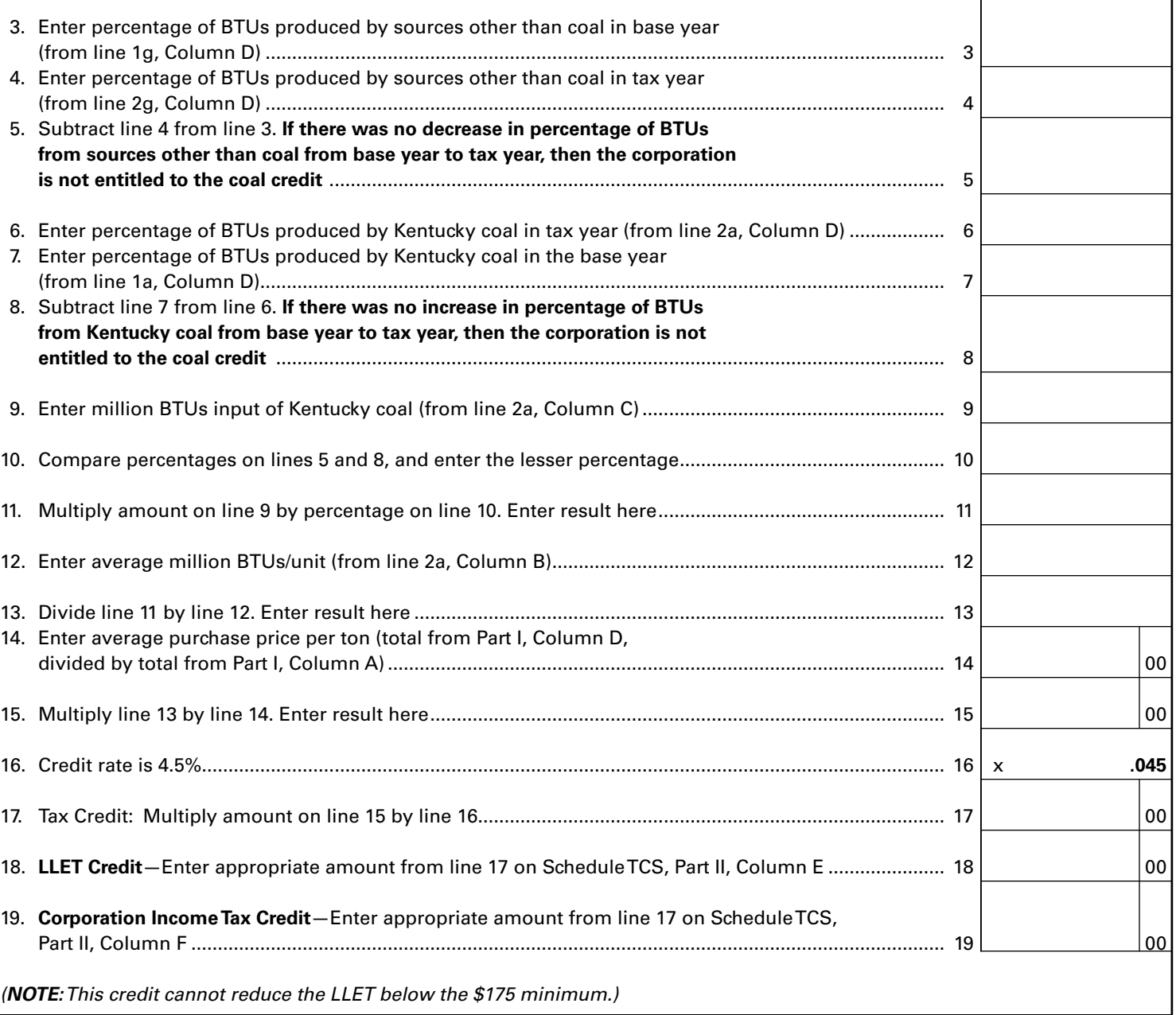